Cracking Adobe Photoshop is not as simple as simply installing it. If you follow the instructions, you will be able to crack the software, but you will also need to know how to bypass the security measures that were built into the software. The first thing that you will need is a crack program. This is a program that will allow you to unlock the software. You will need to obtain the crack from a trusted source. Once the crack is downloaded, you will need to download the specific version of the software that you want to activate. After you have downloaded the software, you will need to go online and download the software. You will usually be able to download the software from the official Adobe website. Once you have the software, you will need to move it to your desktop. You will see that it is an.exe file, and you will need to run it. Once the patching process is complete, the software is cracked and ready to use!

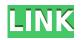

In this article, I will give you the lowdown on the major improvements in Lightroom 5 and discuss the new capabilities and features it offers. I will try to provide you with a few tips and advice to help you fully utilize the software to its most potential. For those who have been using the software, a lot has been updated since the previous version of Lightroom, but, for the technologically-challenged people like me, it may take some time to figure out how the new features work (actually, it took me a long time to figure out where to find them). Fortunately, a number of downloads are available by Adobe for those interested in exploring the new version. There is also a lightroom5 branch for those who like to code or use git to make their workflow as efficient as possible. The main thing to know about Lightroom 5 is that, for users like me who were disappointed with the previous version, the update has been a real breath of fresh air. The program is not buggy nor does it feel slow or laggy. It is easy and intuitive to use. There are also many new features and features in the new version. Not only that, it is fully compatible with all the previous versions of the software. What's more, the update is standalone—you don't have to replace your old version with this one. One example of this is the fact that Lightroom 5 is a complete stand-alone software that is fully self-sufficient and doesn't require the presence of Adobe's other software. If you are unfamiliar with digital image processing software, this version, as well as this full standalone software, lightroom6 works perfectly as a standalone software and does not suffer from the same compatibility issues like photoshop has.

## Adobe Photoshop 2021 With License Key Product Key Full 2023

The next thing that you have to begin with, is starting from scratch. You need to free up some RAM to open some of the most sophisticated tools. You can also download free cloud filters from the Internet. Your entire editing process will be as smooth as silk as you can import the images, adjust them, and the export them, all within one click. It is also possible to do some fine-tuning, such as adding basic filters to get a unique look. Maybe you're among the amazing lines at the Copyleft Design Lab exhibition at the World Fair for the first time, or maybe it's the sea. For me it's all the same; when I look for inspiration, I look for stories. Sad stories, I suppose, but it's a fact of life. Learn how to edit your photos the old-fashioned way with this easy step-by-step tutorial. This tutorial will teach you how to edit photos in Photoshop Elements. You'll go through a series of 12 easy, stepby-step lessons. You'll learn how to set the color temperature of your images, how to edit images by autotoning, and how to use the healing brush to magically make everything better. How can one software product be used to work on such a wide range of subjects? Unfortunately, some tools in Photoshop are best for a specific type of image, and some are best for a specific type of subject. But when you're creating a beautiful image for a beautiful subject, you can pull all of these tools together to achieve the optimum look. In this Photoshop world, you're afforded the greatest possible freedom to create images that are inspired by the world around you. e3d0a04c9c

## Adobe Photoshop 2021 Download free Product Key With Keygen For PC 64 Bits 2022

Adobe Photoshop is a software that is widely used in the graphics field among commercial and personal users. With Photoshop, you can make any type of changes on the image such as watermarking, re arranging the file's layers as you wish, adjusting the color's contrast, brightness and so on. Adobe Photoshop is one of the most popular graphics design and editing software available. With it, you can create exciting graphic designs. You can also edit and customize images like images, photos and any other graphical material. Adobe Photoshop is a widely used image editing software. With Photoshop, you can make any type of changes on the image such as watermarking, re arranging the file's layers as you wish, adjusting the color's contrast, brightness and so on. For instance, when it comes to the following types of websites: Careers, Photography and Editing, Education, Music, Blogs, Fun, and Personal; you can think of two general categories that can be defined according to their aims:

- The professional and creative field
- The informative field

## 2.

History]] > http://blogs.adobe.com/photoshop/2019/10/10-best-photoshop-features-before-adobe-max-how-to-solve-the-problem.html

http://blogs.adobe.com/photoshop/2019/10/10-best-photoshop-features-before-adobe-max-how-to-sol ve-the-problem.htmlThu, 11 Oct 2019 06:00:00 EDTCollegePressPortfolio Design: Rethinking the Design

Processhttp://blogs.adobe.com/photoshop/2019/10/portfolio-design-rethinking-the-design-process.ht ml Designing Websites With the big evolution of the digital world, it is not surprising to see an immensley revolutionized field of design: graphic design. While the older days of saving images on floppy discs is widely considered obsolete and is increasingly replaced by utilization of online resources, the principle that has a lot to do with graphic design still remains the same. You can always find yourself in a chaotic self imposed process to design your website; it is a lot more than a simple personal blog these days because gig number one is to accumulate traffic. This means you have to make a website with the ultimate user experience to attract potential customers and clients. The world wide trends have made many changes, but that doesn't suggest that you shouldn't have an organized personal website. The good thing about it is that it's a simple task to create one and it also gives the feeling of freedom, and that is why there is a huge competition among the designers.

adobe photoshop desktop app download photoshop app download apk download dtp photoshop app download photoshop desktop app download adobe photoshop sketch app download photoshop software app download photoshop on smartphone app download photoshop shortcut app download studio photoshop app download photoshop app download softonic

We can do more in the works, including the integration of new features. If you want to learn more about Photoshop CC, take a look at the tutorial series from Envato Tuts+, or check out the full rundown of everything Photoshop CC. Save time and make money with free Adobe Photoshop CC tutorials and articles from Envato Tuts+ Free e-books in all the Adobe CC skills you need to become

a certified graphic designer Now Playing: Adobe is pleased to announce the additions of Linda Kimura and Kevin Sormani to the Adobe Creative Cloud team. Both Linda and Kevin have more than 40 years of experience in the creative field. Most recently, Linda served as Director of Product Management for Photography & Video at Adobe. Kevin has served Adobe as Director of Photography and Senior Creative Director at both JWT and Campbell-Ewald. Kevin's advertising credits include work for 3M, Intel, Coca-Cola, Ford Motor Company, Frito-Lay, Starbucks, U.S. Army and many more. Our new Creative Cloud team members will focus on bringing the latest exciting features to all of you. We invite you to start by exploring some of the new features and join our Creative team on Twitter. Follow us at @AdobeCloud. Learn more about the latest updates for Creative Cloud below or [...]]]> Adobe is pleased to announce the additions of Linda Kimura and Kevin Sormani to the Adobe Creative Cloud team. Both Linda and Kevin have more than 40 years of experience in the creative field. Most recently, Linda served as Director of Product Management for Photography & Video at Adobe. Kevin has served Adobe as Director of Photography and Senior Creative Director at both JWT and Campbell-Ewald. Kevin's advertising credits include work for 3M, Intel, Coca-Cola, Ford Motor Company, Frito-Lay, Starbucks, U.S. Army and many more. Our new Creative Cloud team members will focus on bringing the latest exciting features to all of you. We invite you to start by exploring some of the new features and join our Creative team on Twitter. Follow us at @AdobeCloud. Learn more about the latest updates for Creative Cloud below or head over to our website to view the latest news and updates for the static website. Adobe is creating a suite of products and services to offer completely integrated creative experiences. First announced in 2014, the suite is now available to registered users. Adobe Creative Cloud's vision is that it is a complete artwork development and publishing platform, offering an optimized workflow for all aspects of Creative Suite users. During the registration process, new users will be able to download a free trial, Adobe Creative Cloud apps will be available to selected users, a monthly subscription will be user's monthly fee, a one-time payment will be the upfront fee for new users and an annual, all-inclusive cost for existing users. Adobe Creative Cloud is also the first Adobe product to feature Creative Cloud Workspace for app-based work. This new workspace allows Creative Cloud users to access and collaborate on multiple projects whether they are on mobile, desktop, or web. Currently, it is only available for iOS and Android, but a web version is set to launch later on this year. https://www.learn-all.in/2015/01/adobe-creative-cloud-pro-release-now-available/ TAGS: React, PostCSS, PostCSS, CSS Adobe is pleased to announce the addition of Michael Zoranovic as Head of Professional Services. Prior to his position at Adobe, he served as Head of Customer Success for Beam.

On the type and lettering front, you can now add a single stroke to your whimsical characters, shape your fonts more precisely, apply round and square caps, organize your letters more efficiently, and more. The new "create" tool is the best way to put type on your images, whether you need to create a logo, create a brand, or develop your own letters. The Transformation panel has a new Total Transform sub-panel, which helps prepare and organize all the transformations that you need to do to an image. You can also inflate and deflate Brackets very quickly, as well as scale and translate your selections. For those who like to work with duplicate layers, the Duplicate Layer panel now includes a section for After Selection, so you can quickly and easily copy the selection from one layer to another. You can also create a selection based on an In Effect of Layer Mask, or use a Layer Mask's Contents to create a selection. Photoshop isn't just for pros anymore. This book is designed to teach you how to use Photoshop with confidence. It provides you with the guidance you need to produce amazing results with Photoshop. You'll learn to use tools such as the Content-Aware technology and the built-in spot healing tools to correct everyday image issues. And, with these techniques, you'll learn how to master blending options to create beautiful photo-edits. You'll also learn important front-end concepts, including organizing your files so that they're easy to manage.

You'll even get unparalleled access to the many powerful effects that are available in Photoshop Elements—the alternative to Photoshop.

https://soundcloud.com/avandileddins/english-grammar-book-of-p-k-dey-sarkar https://soundcloud.com/hndezsoriok/ganguro-girl-deluxe-games-free-downloadl https://soundcloud.com/valleyzobolid/libro-de-contabilidad-2-curso-de-elias-lara-flores-pdfl https://soundcloud.com/toddfapocon1973/play-babysitting-cream-full-version https://soundcloud.com/edanunnor1989/aveva-pdms-121-sp4-crack https://soundcloud.com/ilyanl9jilin/cdr-dicom-45-download https://soundcloud.com/opojtrivaa/allwinner-ace-7-a13-firmware https://soundcloud.com/viktor997yudin/smoothboard-2-full-crack-download https://soundcloud.com/fovsalmoshoue/logiciel-methocad https://soundcloud.com/datuahweem/driverdoc-2020-crack-license-key-v18-working https://soundcloud.com/atvieloula1971/bernard-menezes-network-security-and-cryptography-pdf-free -download https://soundcloud.com/hndezsoriok/ganguro-girl-deluxe-games-free-downloadl https://soundcloud.com/gadrsamalav/accessdata-password-recovery-toolkit-crack https://soundcloud.com/dendiphitua1978/luxonix-ravity-s-vsti-14rar https://soundcloud.com/vieprefapes1970/cracks-for-gta-123-vice-city-and-san-andreas-license-key

When you are working with photos trying to get the best out of them, you will need to use one of those nifty Photoshop editing tools to increase the size and reduce the unwanted parts of the photo. These tools help you to create size and rotation changes and to enhance your photos. There are a lot of available Photoshop editing tools, but the ones that we have mentioned below are the most impressive and useful of them all. There are many reasons why you need a tool to resize photos, the most common one is when you want to re-size or doublecheck your photos using an online photosharing website like Facebook or Instagram. Upresizer tool is one of the most sought-after and used photoshop editing tools. The tool is very easy to use and provides with multiple features to resize photos. The tool is very user-friendly and no prior experience is required to operate this tool. Thirdparty resizers are always underdeveloped. This is one of the most famous and useful Photoshop editing tools. Photoshop photo enhancement tools are used to enhance your photos. Photoshop photo enhancement tools are divided into four major sections, 1) local adjustments, 2) image repair, 3) red eye fixes and 4) general adjustments. This tool contains an array of tools to help you with enhancing your photos which includes tools like photo retouching, hue and saturation tool, red eye tool, dark to light tool, auto white balance tool, white balance tool, brightness tool, graphics, white plus black repair tool, text options and so on.

More and more professional photographers are replacing film with a workflow that involves not only shooting RAW, but also merging various camera shots and frame adjustments to create a high-quality image. Whereas today Photoshop has over 100 channels in a tool, in the next version it's going to shrink to 10 – a convenient number for use with the new and already popular Array Channel feature. Chromatic Channel is also going to make an appearance in the next version, and it's one of the most popular activity. Since version 20.1, you can switch between channels right from the command bar. In order to work like the colour temperature chip in a camera, to make the work more fluid and simplify it, you can also set the clip as a number of red, green, blue, or specific colours. Another feature that has been increased is the ability to use gradients in your recolored work. Besides the regular channels, Adobe is also going to play with a few more *new* channels. Dust –

which is basically the product of dirt and dust particles – is going to be one of the new channels for masking and keeping things compact. There are going to be possibilities to create a UV channel, which is going to allow highly detailed and textured meshes to be worked upon. Another interesting channel is going to be photo taggers, which will save you time on labeling your shots. It's going to be a great help when you get photos with hundreds of files and have to tag them. Right from where the Snap tool comes from, the feature that flows opens your image with the most recent version from the source. You can also scale your edges to fit into the cell, which is usually the behaviour of Adobe Premiere Pro. Overall, the long list of enhancements in the macOS version includes a new Perspective Warp feature, which helps you correct perspective for better presentations, and another panel has been included to manage your layered setting.